«О внесении изменений в приказ

Приказом Управления государственных закупок

Тюменской области

Утверждено Согласовано

Директор МКУ «Муниципальные закупки города Тюмени»

от 16.11.2022 № 34-ОД \_\_\_\_\_\_\_\_\_\_\_ / Шпургалов С.Ю.

от 16.12.2014 №95-ОД» «16» ноября 2023г.

## **Регламент**

# **применения электронной подписи участниками юридически значимого электронного документооборота – заказчиками города Тюмени, в региональной (муниципальной) информационной системе в сфере закупок товаров, работ, услуг для обеспечения государственных и муниципальных нужд Тюменской области**

### **1. Термины и определения, используемые в настоящем Регламенте**

**Региональная (муниципальная) информационная система в сфере закупок товаров, работ, услуг для обеспечения государственных и муниципальных нужд Тюменской области (РМИС ТО)** (далее – Система) – централизованная информационно-техническая платформа для автоматизации процессов хранения, обработки данных и получения оперативной информации по размещению государственных и муниципальных закупок на базе автоматизированной системы управления процессом организации государственных и муниципальных закупок «АЦК-Госзаказ», установленная в Управлении государственных закупок Тюменской области и используемая для автоматизации процессов хранения, обработки данных и получения оперативной информации по процессам осуществления закупок заказчиками Тюменской области и её муниципальных образований.

**Аккредитованный удостоверяющий центр** (далее – УЦ) – юридическое лицо, осуществляющее функции по созданию и выдаче сертификатов ключей проверки электронных подписей, а также иные функции, предусмотренные Федеральным законом от 06.04.2011 г. № 63-ФЗ «Об электронной подписи» и прошедшее аккредитацию в соответствии с действующим законодательством.

**Квалифицированный сертификат ключа проверки ЭП** (далее – Сертификат) – электронный документ или документ на бумажном носителе, выданный УЦ или доверенным лицом УЦ либо Федеральным органом исполнительной власти (уполномоченным в сфере использования электронной подписи) и подтверждающий принадлежность ключа проверки электронной подписи (ЭП) владельцу сертификата ключа.

**Юридически значимый электронный документооборот** (далее – ЮЗЭД) – документооборот на базе Системы, в котором Участники ЮЗЭД совершают действия по принятию к исполнению документов в электронной форме, удостоверенных ЭП, и при этом несут ответственность за совершение, либо не совершение этих действий.

**Ключ электронной подписи** (далее – Ключ) – уникальная последовательность символов, предназначенная для создания ЭП.

**Ключ проверки электронной подписи** – уникальная последовательность символов, однозначно связанная с ключом электронной подписи и предназначенная для проверки подлинности электронной подписи.

**Организатор** – Управление государственных закупок Тюменской области, являющееся стороной ЮЗЭД (в лице уполномоченных лиц) на базе Системы, а также организатором ЮЗЭД в Системе, осуществляющим функции по хранению на своём оборудовании базы данных и конфигурации серверной части Системы, по настройке Системы на серверных станциях.

**Правила подписания** – настроечный параметр Системы, позволяющий установить права на подписание электронных документов ЭП для определённых ролей на определённых статусах.

**Правила проверки** – настроечный параметр Системы, позволяющий описать правила проверки наличия ЭП Уполномоченных сотрудников в электронном документе на определенных статусах.

**Регламент применения электронной подписи сторонами юридически значимого электронного документооборота** (далее – Регламент) – утверждённый Организатором документ, определяющий статусы электронных документов, на которых происходит наложение ЭП.

**Роль** – совокупность прав Уполномоченных сотрудников при работе в Системе, с использованием которых Уполномоченные сотрудники подписывают электронные документы ЭП.

**СКИБ** – система казначейского исполнения бюджета.

**Средства криптографической защиты информации** (далее – СКЗИ) – аппаратно-программный комплекс, выполняющий функцию создания ЭП, а также обеспечивающий защиту информации по утвержденным стандартам и сертифицированный в соответствии с действующим законодательством.

**Список отозванных сертификатов** – документ, содержащий список серийных номеров сертификатов, которые в определенный момент времени были отозваны, либо действие которых было приостановлено.

**Статус электронного документа** – атрибут электронного документа, идентифицирующий его состояние по определенному признаку.

**Удостоверяющий центр** – юридическое лицо, осуществляющее функции по созданию и выдаче сертификатов ключей проверки электронных подписей, а также иные функции, предусмотренные Федеральным законом от 06.04.2011 г. № 63-ФЗ «Об электронной подписи».

**Уполномоченный сотрудник** – должностное лицо Участника или Организатора, действующее от имени Участника или Организатора, наделенное правом использования электронной подписи (далее – ЭП) в соответствии с данным Регламентом.

**Усиленная квалифицированная электронная подпись** (далее – ЭП) – электронная подпись, соответствующая требованиям Федерального закона № 63-ФЗ от 06.04.2011 «Об электронной подписи», предъявляемым к электронной подписи данного вида.

**Участник** – юридическое лицо, заключившее соглашение об обмене электронными документами с Управлением государственных закупок Тюменской области.

**Электронный документ** – документ, в котором информация представлена в электронной форме.

### **2. Общие положения**

2.1. Регламент применения электронной подписи Участниками юридически значимого электронного документооборота определяет порядок и технические аспекты использования ЮЗЭД в Системе, статусы электронных документов, на которых происходит наложение ЭП в электронном документе на определённом статусе.

2.2. Электронный документ, считается надлежащим образом оформленным при условии его соответствия законодательству Российской Федерации, а так же требованиям настоящего Регламента.

2.3. Электронный документ, подписанный надлежащим количеством корректных ЭП Уполномоченных сотрудников Участника, имеет равную юридическую силу с документом, представленным на бумажном носителе, подписанном собственноручными подписями Уполномоченных сотрудников Участника, и не может быть оспорен только на том основании, что он выполнен в электронном виде.

2.4. Все экземпляры электронного документа являются подлинниками данного электронного документа.

### **3. Средства применения ЭП**

3.1. При работе с ЮЗЭД принимаются и признаются Сертификаты, изданные УЦ функционирующих в рамках действующего законодательства.

Сертификат признается изданным УЦ, если подтверждена подлинность ЭП уполномоченного лица УЦ, которым подписан Сертификат Уполномоченного сотрудника Участника.

Идентификационные данные, занесенные в Сертификат, однозначно идентифицируют владельца Сертификата и соответствуют идентификационным данным владельца Сертификата, зарегистрированным УЦ.

3.2. Для определения статуса Сертификата используется список отозванных сертификатов, издаваемый и публикуемый УЦ в порядке и с периодичностью, определяемой УЦ.

Местом публикации списка отозванных сертификатов является адрес информационного ресурса, определенный в регламенте или других нормативноправовых актах УЦ.

3.3. Прекращение действия Сертификата Уполномоченного сотрудника Участника не влияет на юридическую силу и действительность электронных документов, которыми стороны обменивались до прекращения действия Сертификата.

3.4. В качестве средства ЭП используются СКЗИ, сертифицированные в соответствии с законодательством, а также совместимые с Системой (согласно требованиям Системы) и обеспечивающие:

– реализацию функций создания ЭП в электронном документе с использованием Ключа;

– подтверждение подлинности ЭП в электронном документе с использованием Сертификата.

3.5. ЭП хранится отдельно от электронных документов. Формат ЭП определяется рекомендациями RFC 3852 «Cryptographic Message Syntax (CMS)», с учётом использования криптографических алгоритмов ГОСТ 28147-89, ГОСТ Р 34.10-94, ГОСТ Р 34.10-2001, ГОСТ Р 34.11-94, в соответствии с RFC 4490 «Using the GOST 28147-89, GOST R 34.11-94, GOST R 34.10-94, and GOST R 34.10-2001 Algorithms with Cryptographic Message Syntax (CMS)».

## **4. Программное обеспечение, на базе которого происходит функционирование ЮЗЭД**

4.1. Функционирование ЮЗЭД происходит на базе Системы.

4.2. Организатор оставляет за собой право обновлять версию Системы с дальнейшей эксплуатацией ЮЗЭД на обновлённой версии без предварительных уведомлений Стороны, если такие изменения не повлекут существенных изменений механизма подписания документа или изменения правил подписания и проверки подписей.

### **5. Перечень электронных документов, включённых в ЮЗЭД**

5.1. Перечень электронных документов, которые будут считаться юридически значимыми при условии подписания их ЭП (в случае выполнения всех установленных законодательством условий равнозначности ЭП собственноручной и с учётом требований заключённых участниками соглашений об обмене электронными документами):

- 1. Электронный документ «Заявка на закупку»;
- 2. Электронный документ «Решение о проведении конкурса»;
- 3. Электронный документ «Решение о проведении торгов на ЭТП»;
- 4. Электронный документ «Решение о проведении запроса котировок»;
- 5. Электронный документ «Рассылка по E-mail»;

 $\overline{a}$ 

6. Электронный документ «Консолидированная закупка».

5.2. Требования к составу подписываемых полей юридически значимых электронных документов определяет Организатор<sup>1</sup>. Участник имеет право быть ознакомленным с составом подписываемых полей юридически значимых электронных документов.

5.3. Перечень должностей сотрудников и их ролей в системе, применяемых для ЮЗЭД и действующих в Системе с применением ЭП:

- 1. Руководитель организации заказчика либо лицо, его замещающее *003\_Виза руководителя заказчика*;
- 2. Специалисты организации уполномоченного органа города Тюмени *003\_Виза ответственного сотрудника УО*;
- 3. Руководитель уполномоченного органа города Тюмени, либо лицо, его замещающее – *003\_Виза руководителя УО*.

### **6. Правила подписания. Контроль правил подписания**

6.1. Контроль правил подписания электронных документов ЭП осуществляется Организатором организационными мерами, а также техническими средствами Системы (использование правил проверки в Системе). Способ контроля правил подписания определяется Организатором.

6.2. Уполномоченные сотрудники Участников обязаны подписывать юридически значимые электронные документы своей ЭП строго в соответствии с правилами подписания. В противном случае электронные документы не считаются юридически значимыми. В исключительных случаях допускается отсутствие

<sup>&</sup>lt;sup>1</sup> Приложение № 6 к Приказу Управления государственных закупок Тюменской области № 95-ОД от «16» октября 2014 г.

подписи уполномоченного сотрудника, в случае его отсутствия по объективным причинам.

6.3. Для перечня электронных документов, указанных в п. 5.1. настоящего Регламента, действуют следующие правила подписания и правила проверки:

### **1) Электронный документ «Заявка на закупку»**

#### 1.1) Электронный документ «Заявка на закупку»

Правила подписания для документа

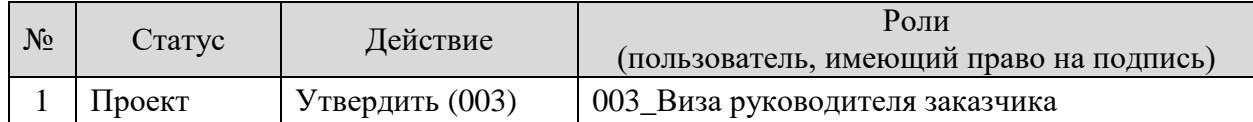

Правила проверки для документа

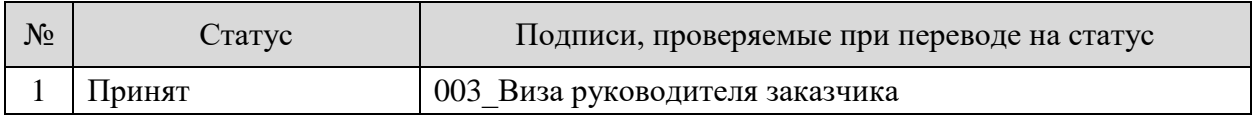

1.2) Приложения к электронному документу «Заявка на закупку»:

- описание объекта закупки;
- проект контракта;
- обоснование начальной (максимальной) цены контракта;
- <u>дополнительные вложения<sup>2</sup></u>.

Правила подписания для документа

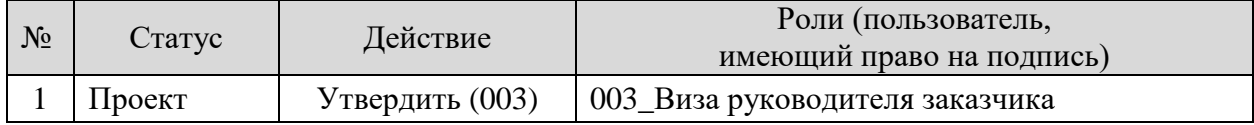

Правила проверки для документа

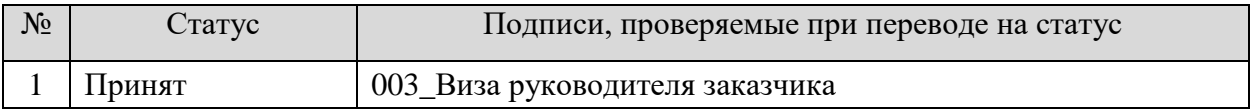

## **2) Электронный документ «Решение о проведении конкурса»**

2.1) Электронный документ «Решение о проведении конкурса»

Применятся только для документов с процедурами об объявлении открытого конкурса в электронной форме, в том числе для документов с изменениями в процедуру открытого конкурса в электронной форме.

Правила подписания для документа

 $\overline{a}$ 

| $N_{2}$ | Статус                                          | Действие                       | Роли (пользователь, имеющий<br>право на подпись) |
|---------|-------------------------------------------------|--------------------------------|--------------------------------------------------|
|         | Утверждение<br>заказчиком                       | Утвердить<br>(Подписать) (003) | 003 Виза руководителя заказчика                  |
|         | Согласование<br>ответственным<br>сотрудником УО | В работу (003)<br>(Подписать)  | 003 Виза ответственного<br>сотрудника УО         |

<sup>&</sup>lt;sup>2</sup> проектно-сметная документация, изображение поставляемого товара, чертежи, эскизы, фотографии и т.д.

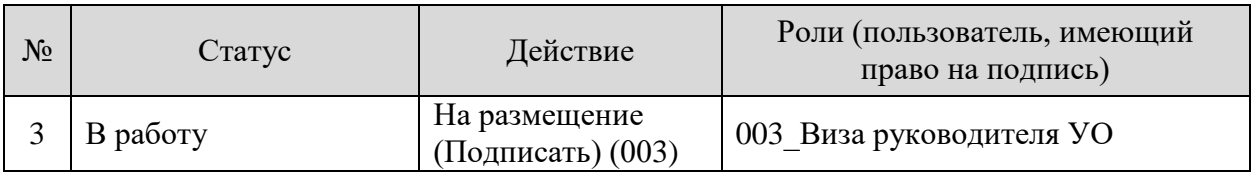

#### Правила проверки для документа

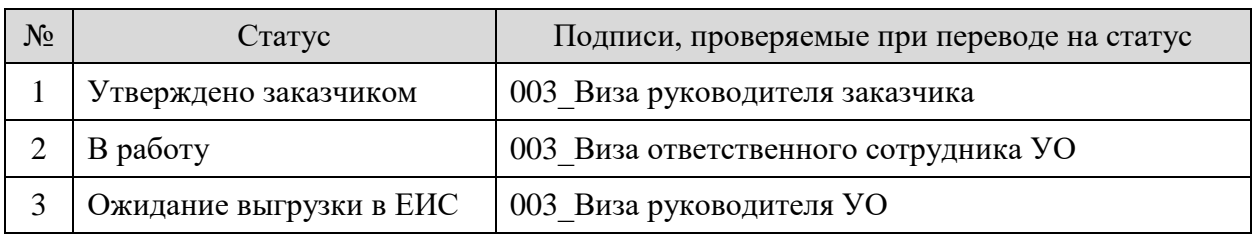

### 2.2) Приложения к электронному документу «Решение о проведении конкурса»

- описание объекта закупки;
- проект контракта;
- обоснование начальной (максимальной) цены контракта;
- дополнительные вложения<sup>3</sup>

#### Правила подписания для документа

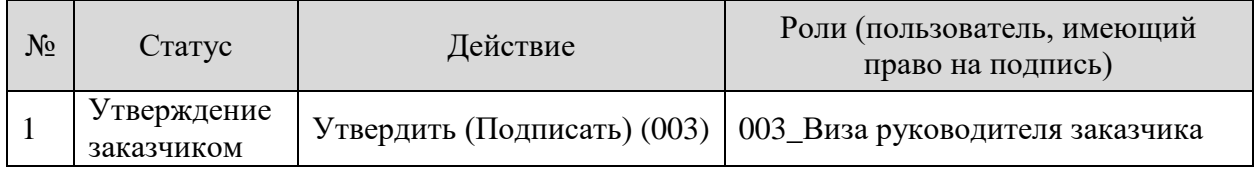

#### Правила проверки для документа

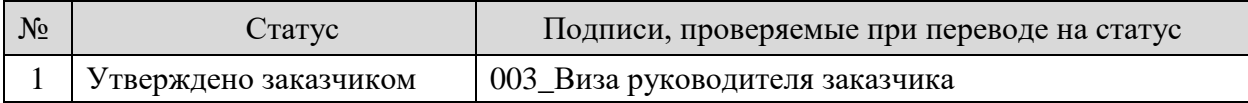

#### 2.3) Приложения к электронному документу «Решение о проведении конкурса»:

- извещение;
- порядок рассмотрения и оценки заявок;
- требования к содержанию, составу заявки на участие в закупке.

Правила подписания для документа

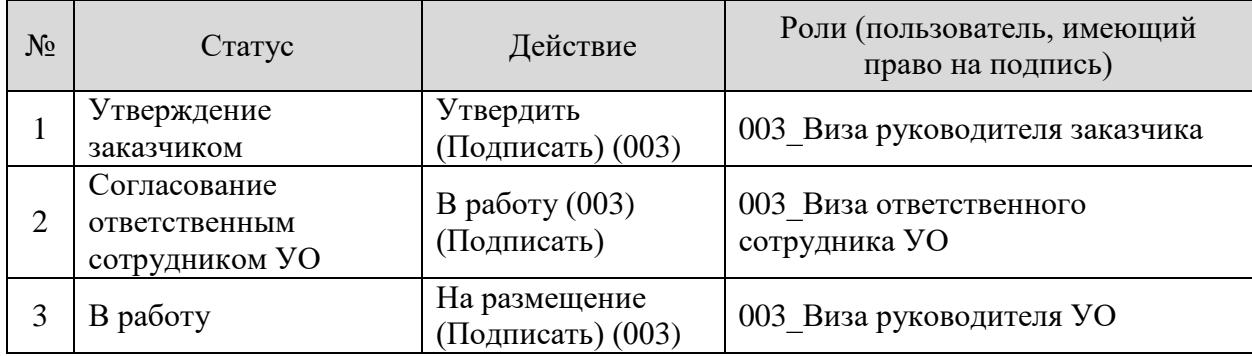

#### Правила проверки для документа

 $\overline{a}$ 

| $\sqrt{2}$ | CTaTyc                | Подписи, проверяемые при переводе на статус |
|------------|-----------------------|---------------------------------------------|
|            | Утверждено заказчиком | 003 Виза руководителя заказчика             |
|            | В работу              | 003 Виза ответственного сотрудника УО       |

<sup>3</sup> проектно-сметная документация, изображение поставляемого товара, чертежи, эскизы, фотографии и т.д.

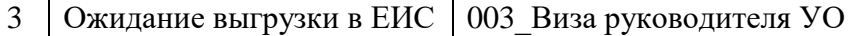

### **3) Электронный документ «Решение о проведении торгов на ЭТП»**

#### 3.1) Электронный документ «Решение о проведении торгов на ЭТП»

Применятся только для документов с процедурами об объявлении электронного аукциона, в том числе для документов с изменениями в процедуру электронного аукциона.

Правила подписания для документа

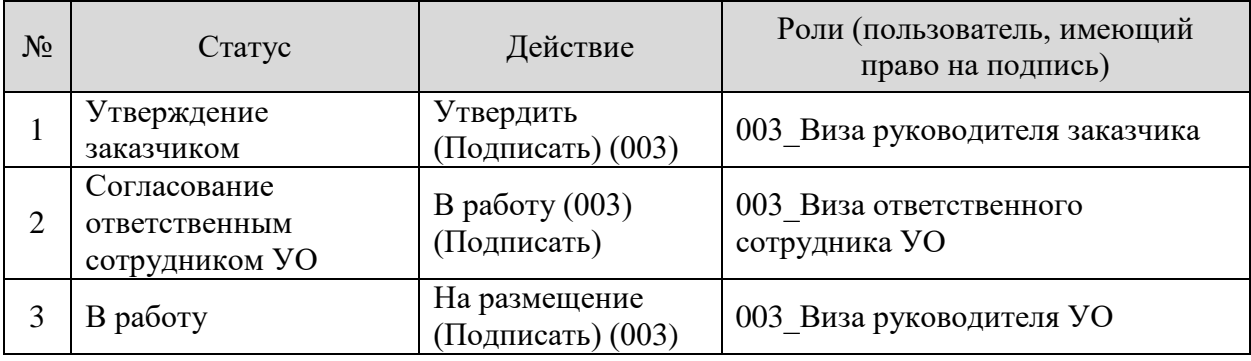

Правила проверки для документа

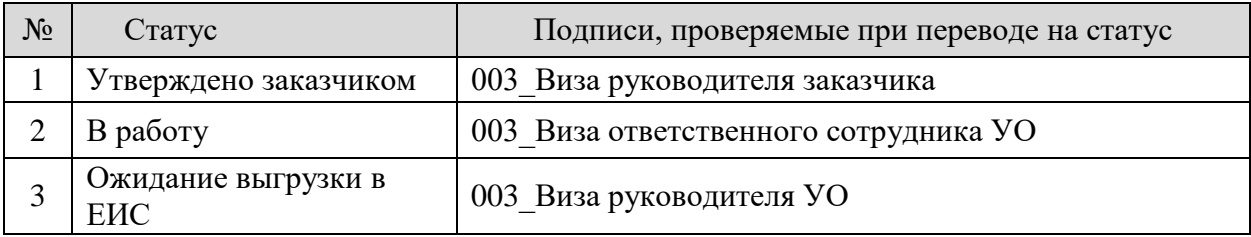

3.2) Приложения к электронному документу «Решение о проведении торгов на ЭТП»

- описание объекта закупки;
- проект контракта;
- обоснование начальной (максимальной) цены контракта;
- дополнительные вложения<sup>4</sup>

Правила подписания для документа

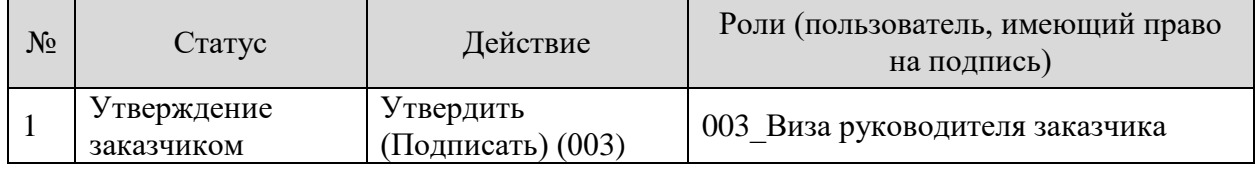

Правила проверки для документа

 $\overline{a}$ 

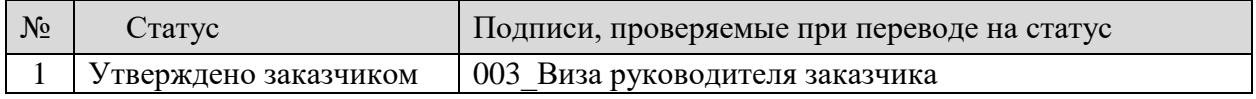

3.3) Приложение к электронному документу «Решение о проведении торгов на ЭТП» - извещение;

- требования к содержанию, составу заявки на участие в закупке.

<sup>4</sup> проектно-сметная документация, изображение поставляемого товара, чертежи, эскизы, фотографии и т.д.

Правила подписания для документа

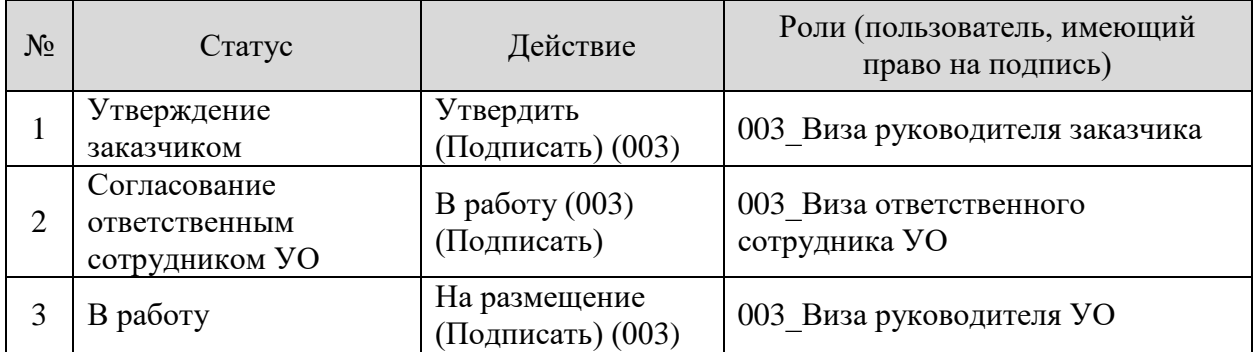

Правила проверки для документа

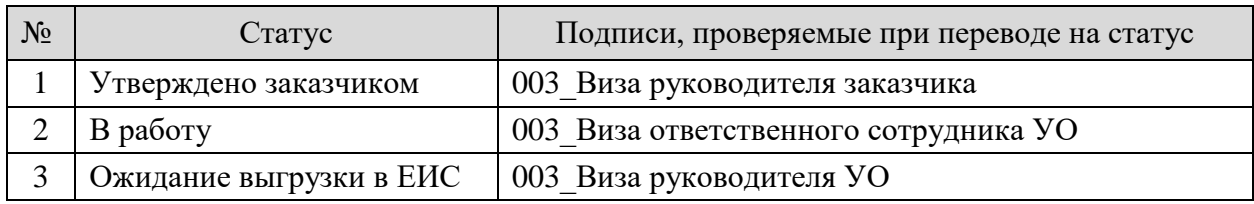

## **4) Электронный документ «Решение о проведении запроса котировок»**

### 4.1) Электронный документ «Решение о проведении запроса котировок»

Применятся только для документов с процедурами об объявлении запроса котировок в электронной форме, в том числе для документов с изменениями в процедуры запроса котировок в электронной форме.

Правила подписания для документа

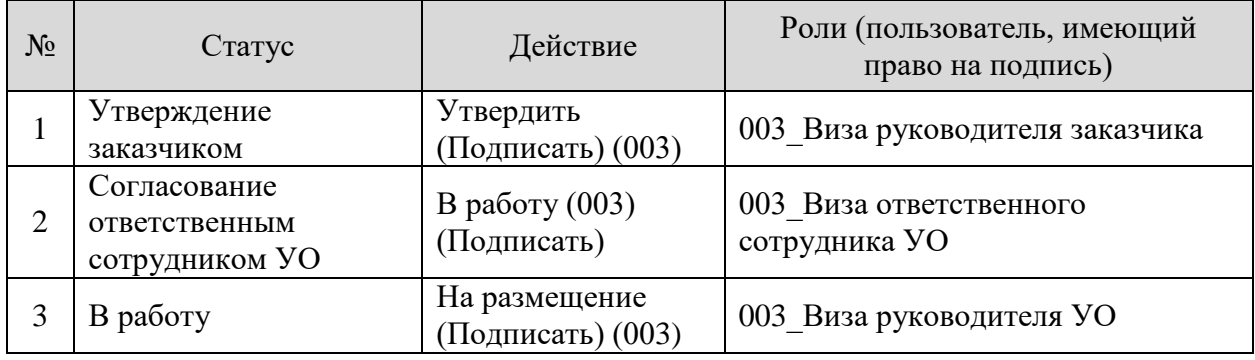

Правила проверки для документа

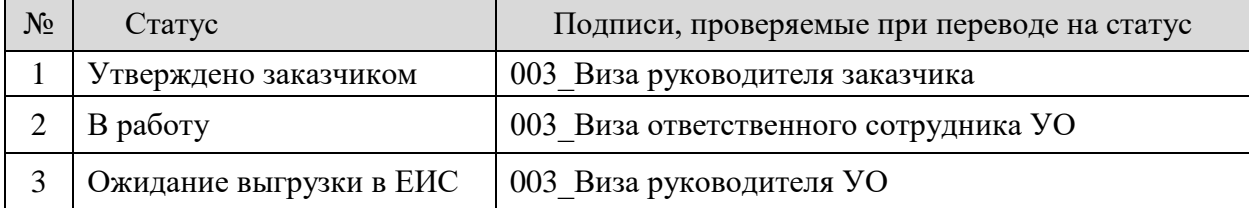

4.2) Приложения к электронному документу «Решение о проведении запроса котировок»:

- описание объекта закупки;
- проект контракта;
- обоснование начальной (максимальной) цены контракта;
- дополнительные вложения<sup>5</sup>.

Правила подписания для документа

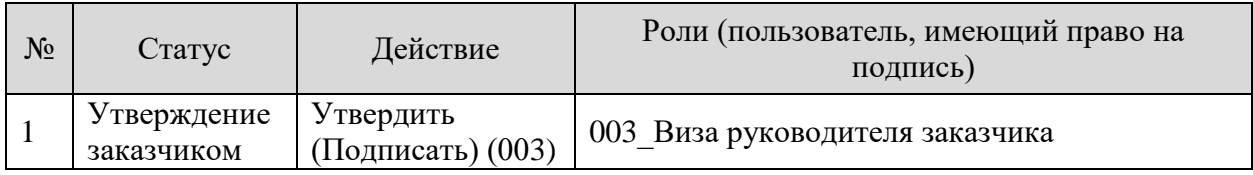

Правила проверки для документа

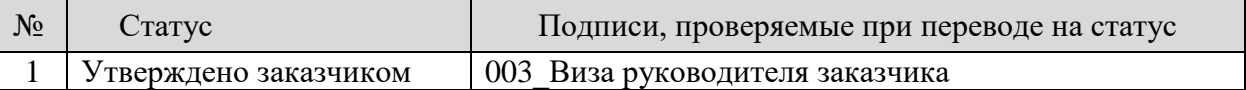

4.3) Приложение к электронному документу «Решение о проведении запроса котировок»:

- извещение;

- требования к содержанию, составу заявки на участие в закупке.

Правила подписания для документа

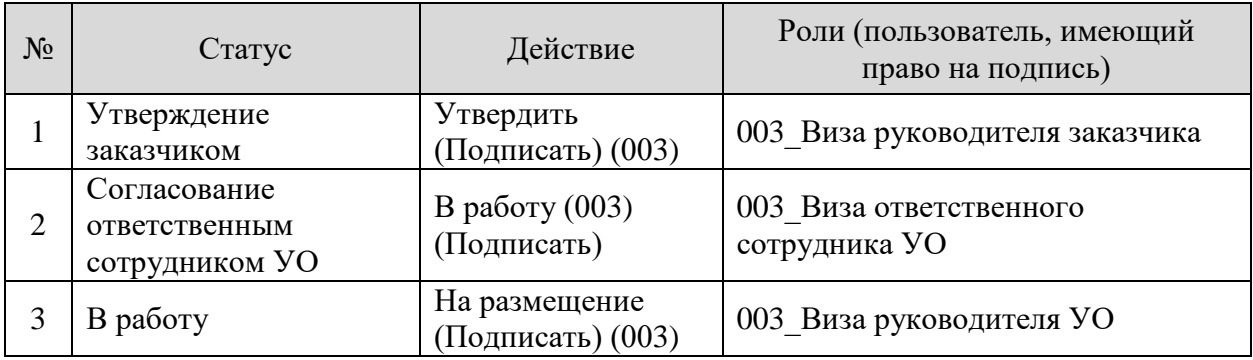

Правила проверки для документа

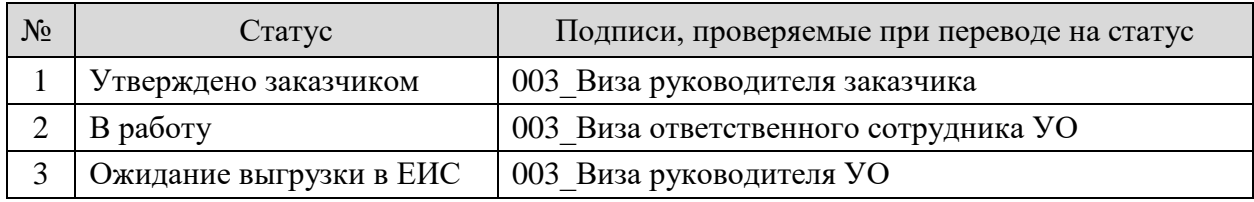

### **5) Электронный документ «Рассылка по E-mail»**

5.1) Электронный документ c информацией от заказчика по опубликованной процедуре закупки»

Правила подписания для документа

 $\overline{a}$ 

<sup>5</sup> проектно-сметная документация, изображение поставляемого товара, чертежи, эскизы, фотографии и т.д.

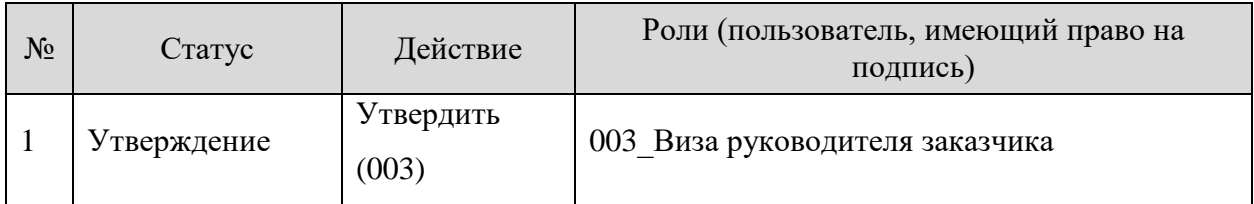

Правила проверки для документа

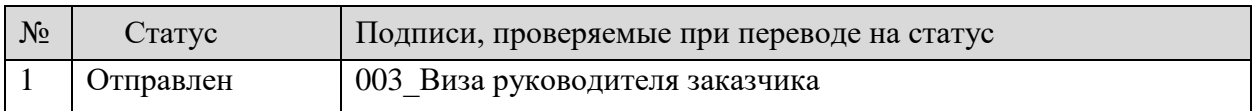

## **6) Электронный документ «Консолидированная закупка»**

6.1) Приложение к электронному документу «Консолидированная закупка» с соглашением о проведении совместной закупки

Правила подписания для документа

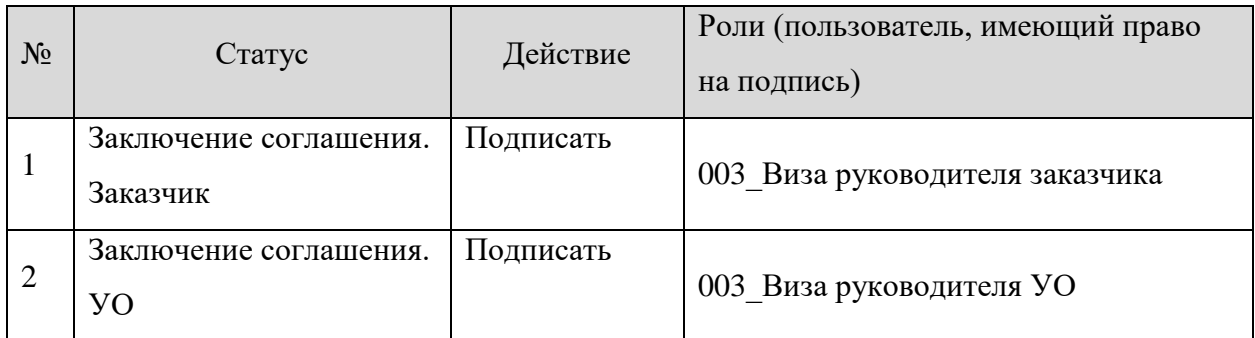

Правила проверки для документа

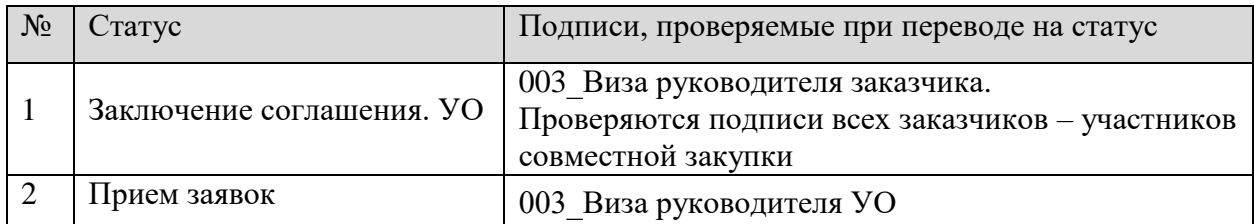